Załącznik nr 5 do uchwały Senatu nr 47/d/05/2019 z dnia 29 maja 2019 r.

## Protokół Komisji weryfikującej efekty uczenia się z dnia ……………………….

Na podstawie uchwały Senatu Politechniki Krakowskiej nr ……. z dnia ……….. w sprawie określenia sposobu potwierdzania efektów uczenia się na Politechnice Krakowskiej

Komisja weryfikująca efekty uczenia się na Wydziale ……………… Politechniki Krakowskiej w składzie:

Przewodniczący ………………………….

Członkowie: ……………………………..

……………………………...

………………………………

po rozpoznaniu wniosku Pani/Pana ………………………………. z dnia ……..……… w sprawie potwierdzenia efektów uczenia się w zakresie przedmiotów objętych programem studiów na kierunku ...................................................................................., poziomie .................................................

i profilu ............................ na podstawie załączonych do wniosku dokumentów i/lub złożonego w dniu ………… egzaminu pisemnego/ustnego\*

## potwierdza uzyskanie/ nie potwierdza uzyskania\*

efektów uczenia się w zakresie n/w przedmiotów z wynikiem ....... punktów ECTS (tj. ............% punktów ECTS określonych w programie w/w studiów):

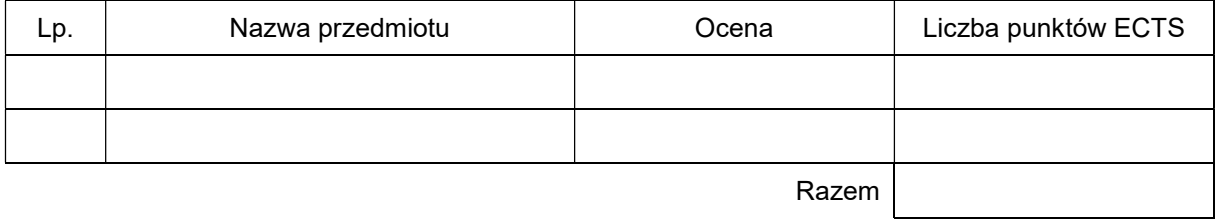

## Uzasadnienie rozstrzygnięcia

................................................................................................................................................................... ................................................................................................................................................................... ........................................................................................................................................ ........................................................................................................................................

Podpisy Członków Komisji Podpis Przewodniczącego Komisji ………………………………… …………………….…………………. …………………………………………… ……………………………………………

\* niepotrzebne skreślić